# ICM 설정 중에 CrashDumpEnabled 값이 0으로 설정됩니다.  $\overline{a}$

### 목차

[소개](#page-0-0) [사전 요구 사항](#page-0-1) [요구 사항](#page-0-2) [사용되는 구성 요소](#page-0-3) [표기 규칙](#page-0-4) [문제](#page-1-0) [솔루션](#page-1-1) [관련 정보](#page-1-2)

# <span id="page-0-0"></span>소개

미디어 또는 \icm\bin\ 디렉터리에서 Cisco ICM(Intelligent Contact Management) 설정을 실행하면 SYSTEM\CurrentControlSet\Control\CrashControl\CrashDumpEnabled 레지스트리 값이 0으로 설정됩니다 . 이 문서에서는 이 문제를 해결하는 방법에 대해 설명합니다.

## <span id="page-0-1"></span>사전 요구 사항

#### <span id="page-0-2"></span>요구 사항

다음 주제에 대한 지식을 보유하고 있으면 유용합니다.

- Cisco ICM 설치 및 업그레이드에 대한 지식자세한 내용은 <u>[설치 또는 업그레이드 가이드](//www.cisco.com/en/US/products/sw/custcosw/ps1001/prod_installation_guides_list.html)</u>를 참조 하십시오.
- regedit를 사용하여 레지스트리 값을 편집하는 방법에 대한 지식

#### <span id="page-0-3"></span>사용되는 구성 요소

이 문서는 특정 소프트웨어 및 하드웨어 버전으로 한정되지 않습니다.

이 문서의 정보는 특정 랩 환경의 디바이스를 토대로 작성되었습니다.이 문서에 사용된 모든 디바 이스는 초기화된(기본) 컨피그레이션으로 시작되었습니다.현재 네트워크가 작동 중인 경우, 모든 명령어의 잠재적인 영향을 미리 숙지하시기 바랍니다.

#### <span id="page-0-4"></span>표기 규칙

문서 규칙에 대한 자세한 내용은 [Cisco 기술 팁 표기 규칙을 참고하십시오.](//www.cisco.com/en/US/tech/tk801/tk36/technologies_tech_note09186a0080121ac5.shtml)

<span id="page-1-0"></span>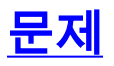

Cisco ICM/Cisco IPCC(Unified Contact Center) 설정 절차에서는 SYSTEM\CurrentControlSet\Control\CrashControl\CrashDumpEnabled의 레지스트리 값을 0으로 설정합니다.

<span id="page-1-1"></span>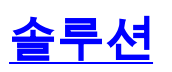

이 솔루션을 사용하여 문제를 해결하십시오.

CrashDumpEnabled 값은 ICM 노드가 프로덕션 모드에 있을 때 Cisco ICM 설정 프로세스에서 항 상 FALSE(값 0)로 자동으로 설정됩니다.이는 하드 드라이브를 채우는 매우 큰 memory.dmp 파일이 생 성되지 않도록 하기 위한 것입니다.

하드 드라이브 공간이 충분하고 2GB의 메모리 또는 해당 서버에 있는 메모리 용량이 무엇이든 손 실될 수 있다고 생각되면 CrashDumpEnabled를 수동으로 다시 활성화할 수 있습니다.이렇게 하려 면 값을 1으로 설정합니다. 그러나 해당 노드에서 ICM 설정이 실행되어 다시 프로덕션 모드로 전환 될 때마다 이 값은 다시 0으로 설정됩니다.

### <span id="page-1-2"></span>관련 정보

- [음성 및 통합 커뮤니케이션 지원 리소스](//www.cisco.com/en/US/products/sw/voicesw/tsd_products_support_category_home.html?referring_site=bodynav)
- [기술 지원 및 문서 − Cisco Systems](//www.cisco.com/cisco/web/support/index.html?referring_site=bodynav)